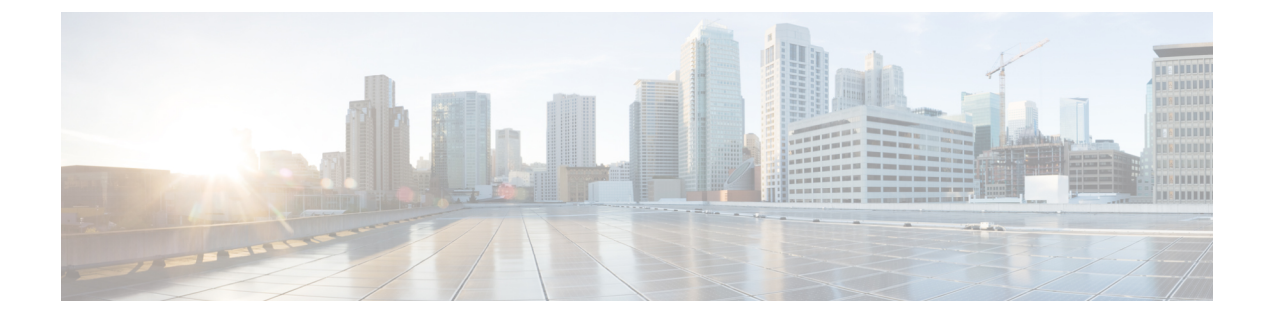

# プロビジョニング パラメータ

- プロビジョニング [パラメータの概要](#page-0-0) (1 ページ)
- [設定プロファイル](#page-0-1) パラメータ (1 ページ)
- [ファームウェア](#page-6-0) アップグレード パラメータ (7 ページ)
- [汎用パラメータ](#page-7-0) (8 ページ)
- [マクロ展開変数](#page-8-0) (9 ページ)
- [内部エラー](#page-11-0) コード (12 ページ)

# <span id="page-0-1"></span><span id="page-0-0"></span>プロビジョニング パラメータの概要

この章では、設定プロファイルのスクリプトで使用できるプロビジョニングパラメータについ て説明します。

#### 設定プロファイル パラメータ

次の表で、「プロビジョニング (Provisioning) | タブの [設定プロファイルパラメータ (ConfigurationProfileParameters)] セクションの各パラメータの機能と使い方を説明します。

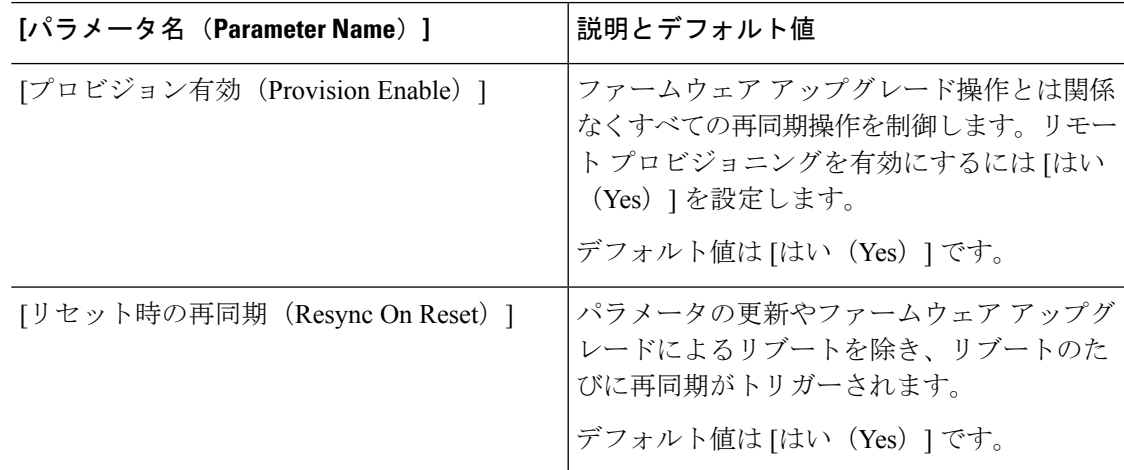

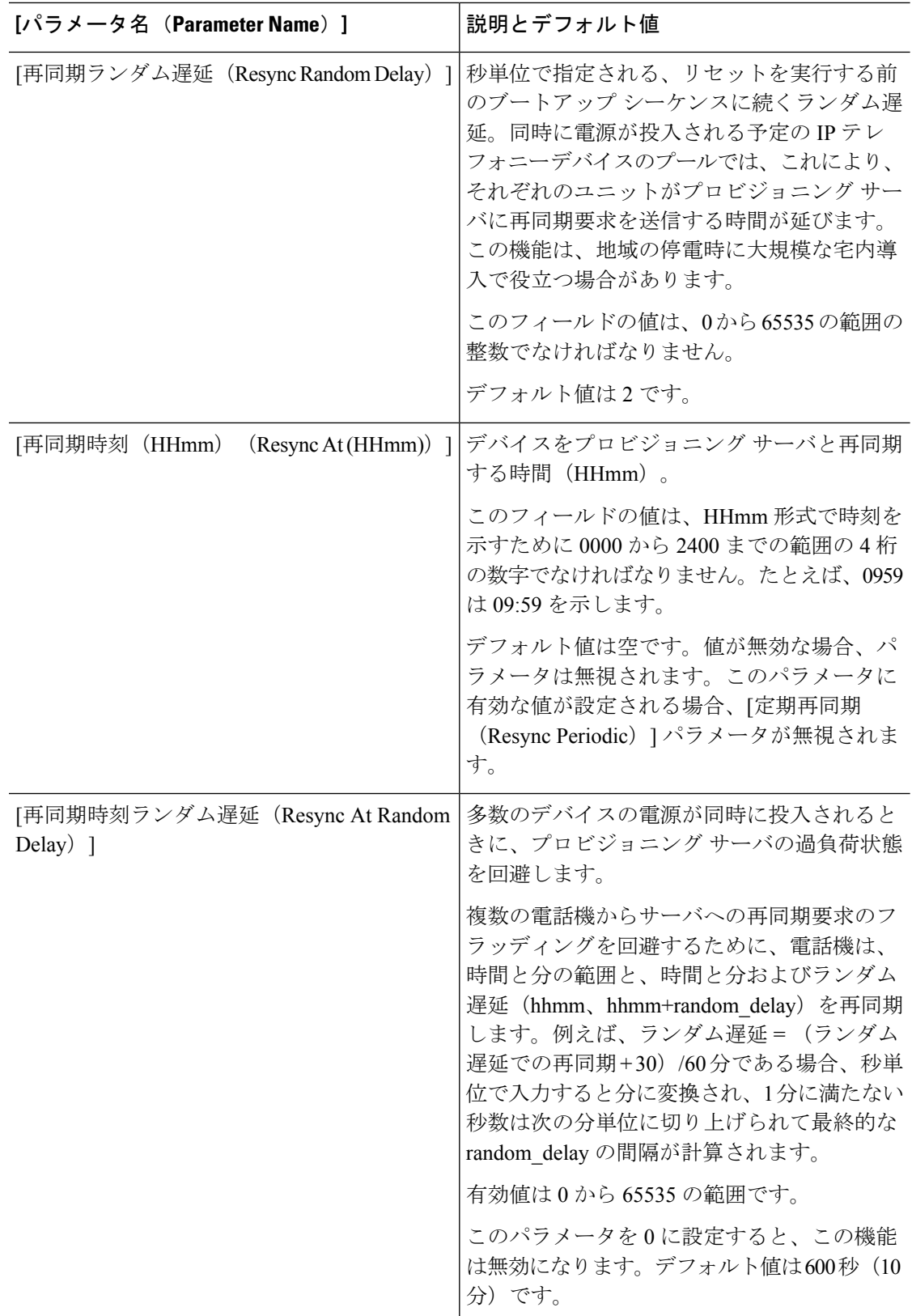

 $\mathbf I$ 

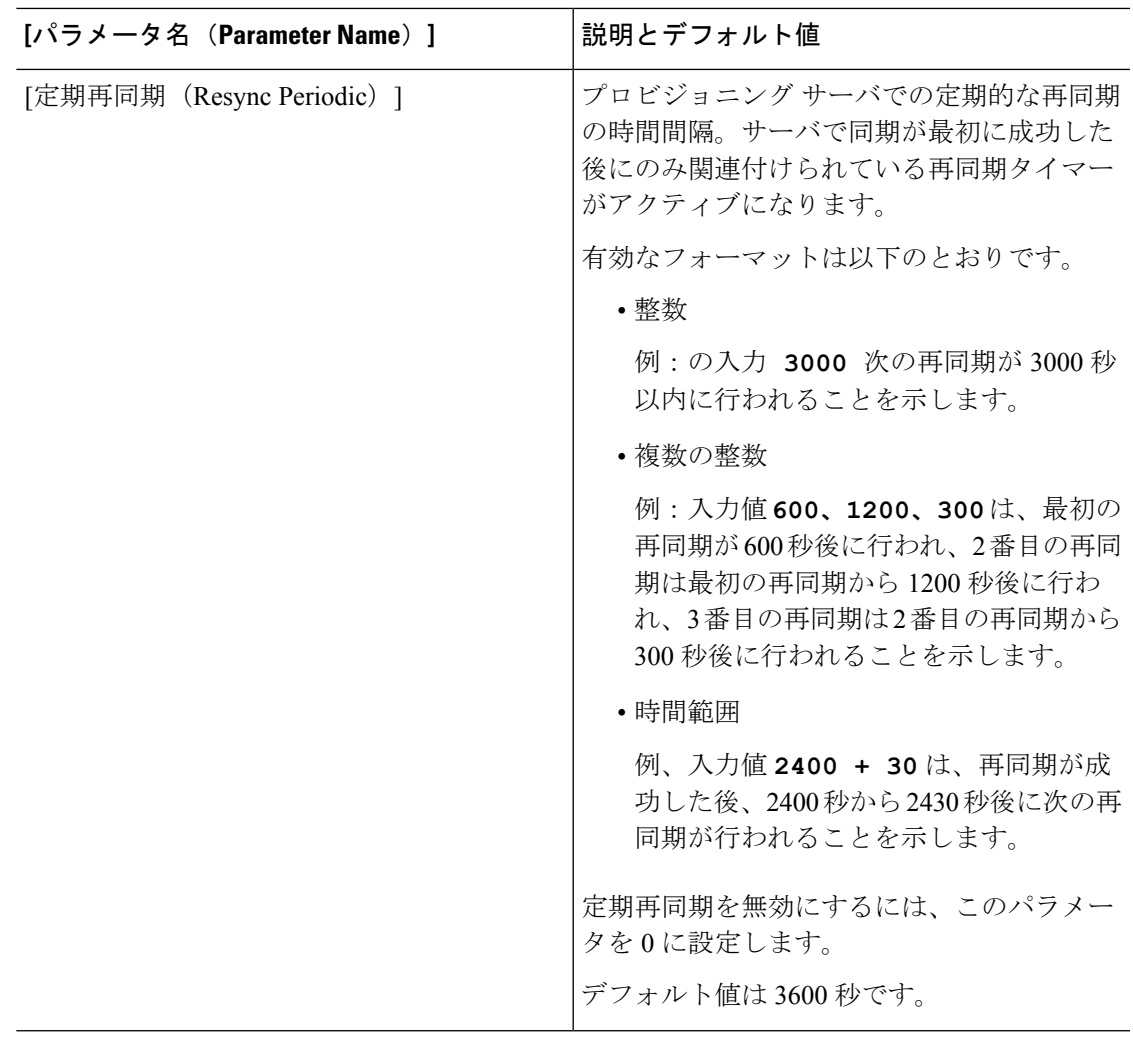

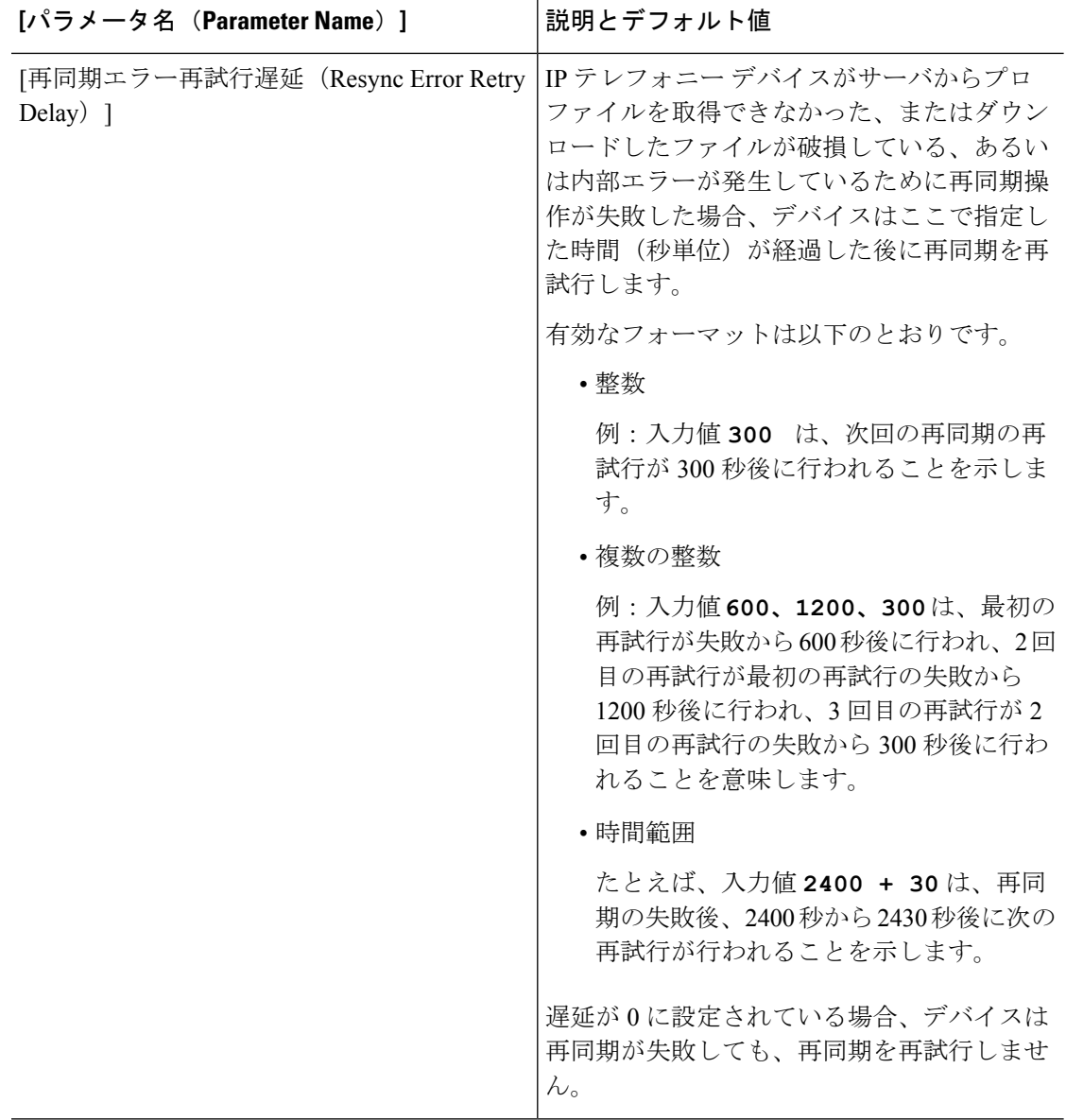

Ι

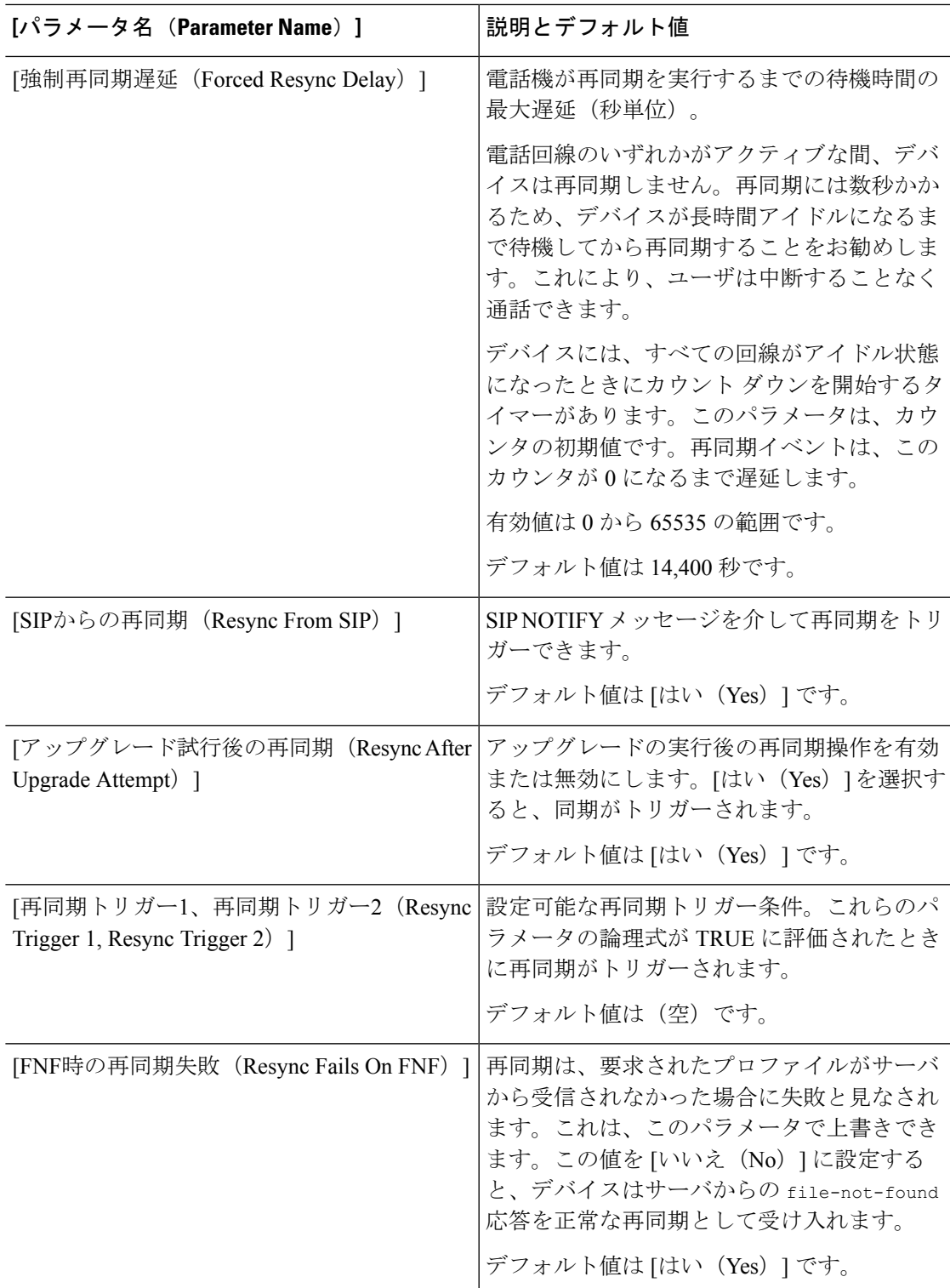

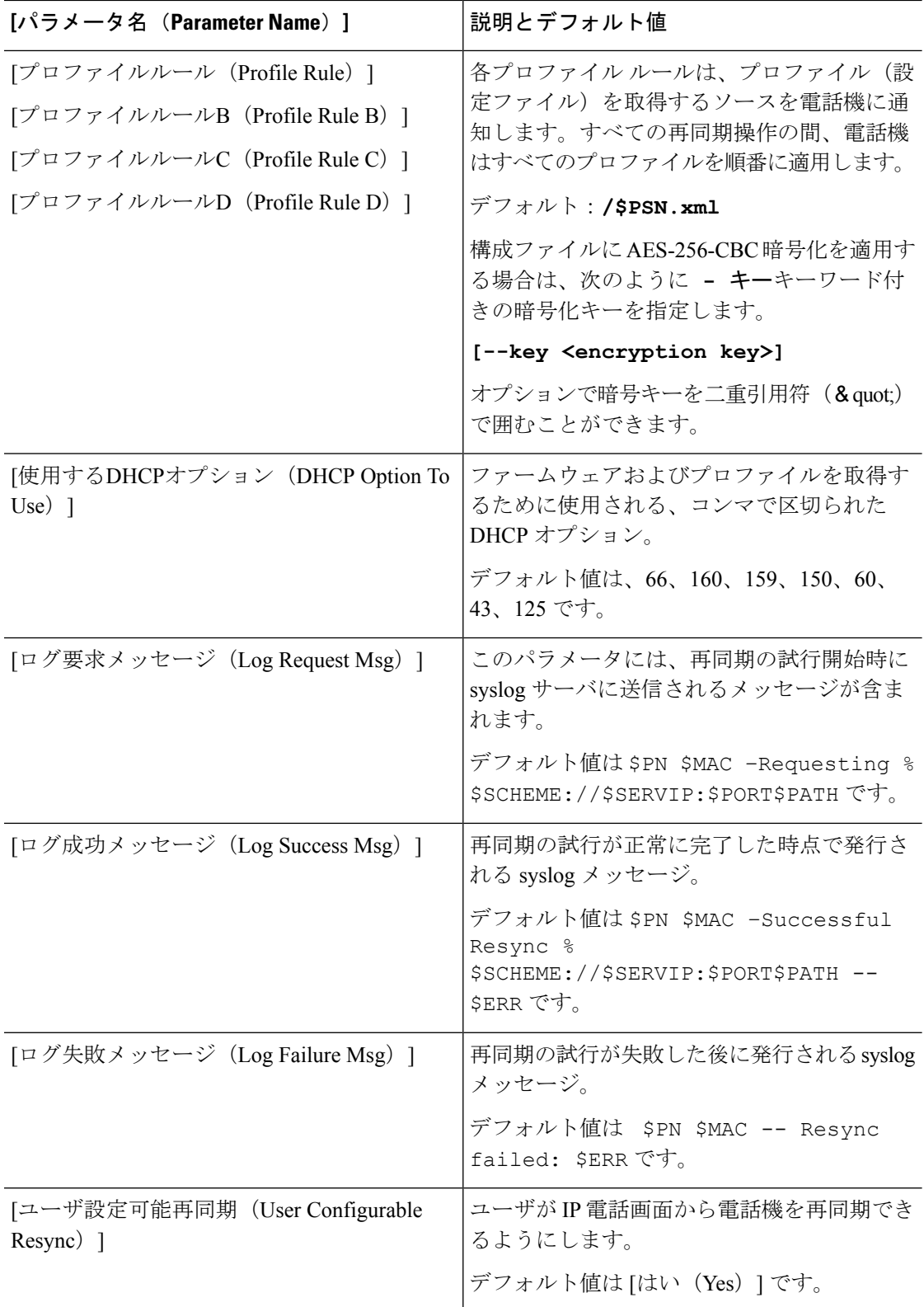

### <span id="page-6-0"></span>ファームウェア アップグレード パラメータ

次の表で、「プロビジョニング (Provisioning) ] タブの「ファームウェアアップグレード (Firmware Upgrade)] セクションの各パラメータの機能と使い方を説明します。

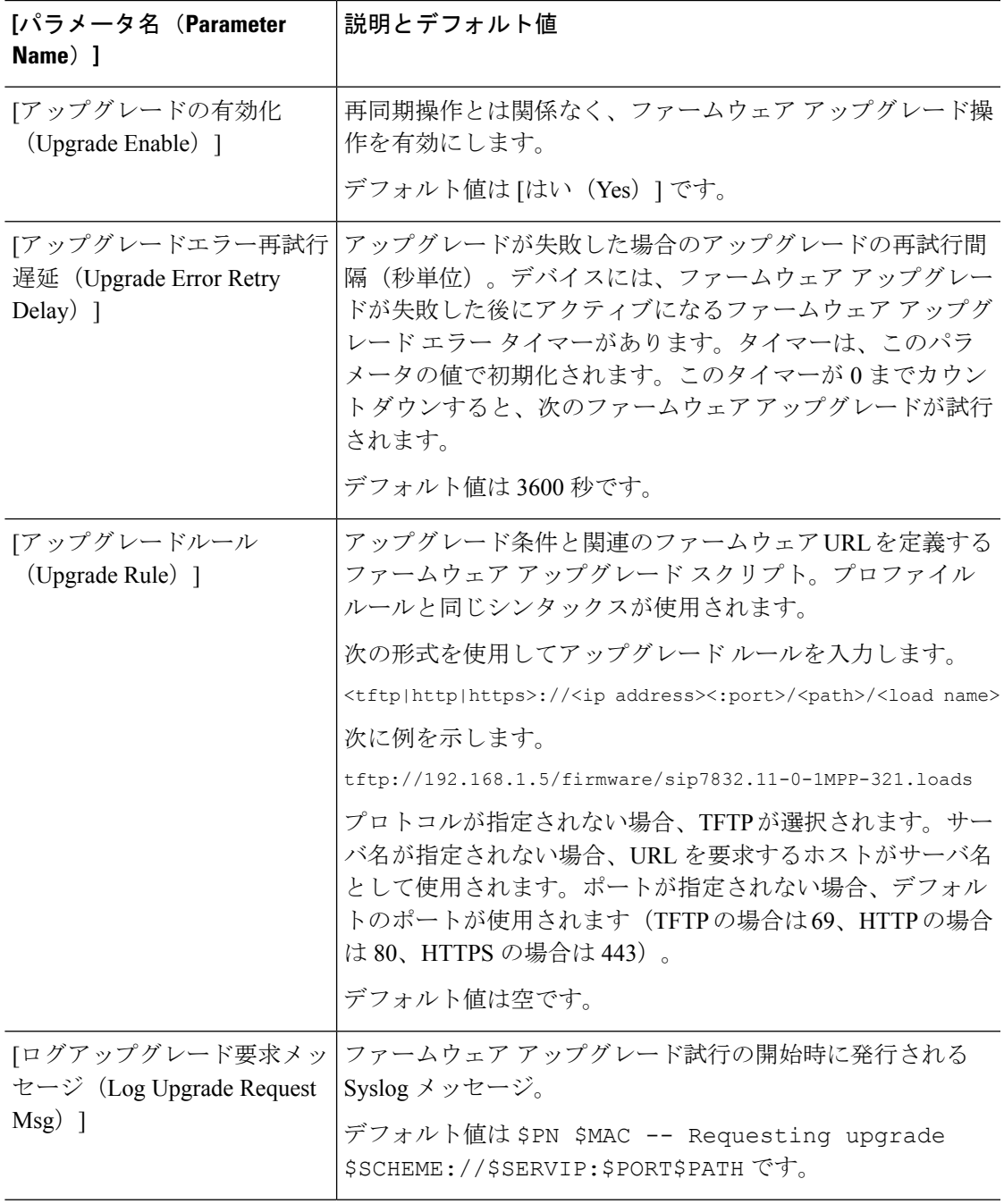

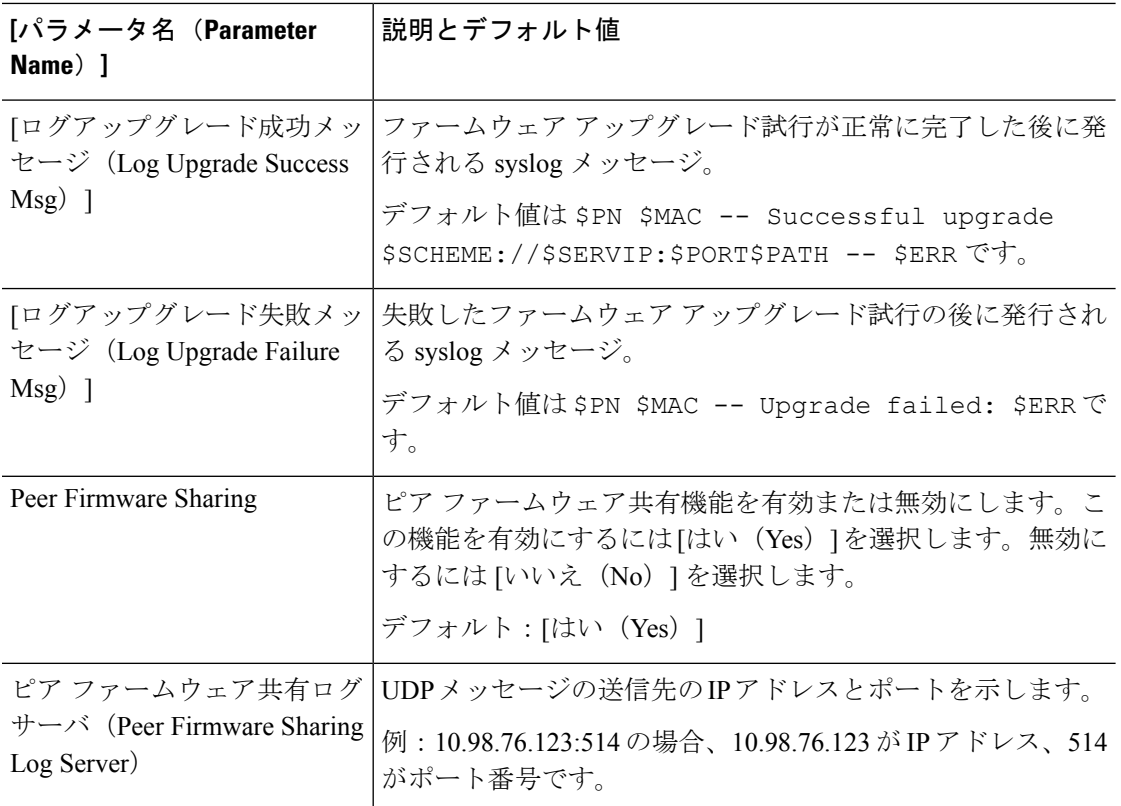

## <span id="page-7-0"></span>汎用パラメータ

次の表で、[プロビジョニング (Provisioning) ] タブの [汎用パラメータ (General Purpose Parameters)] セクションの各パラメータの機能と使い方を説明します。

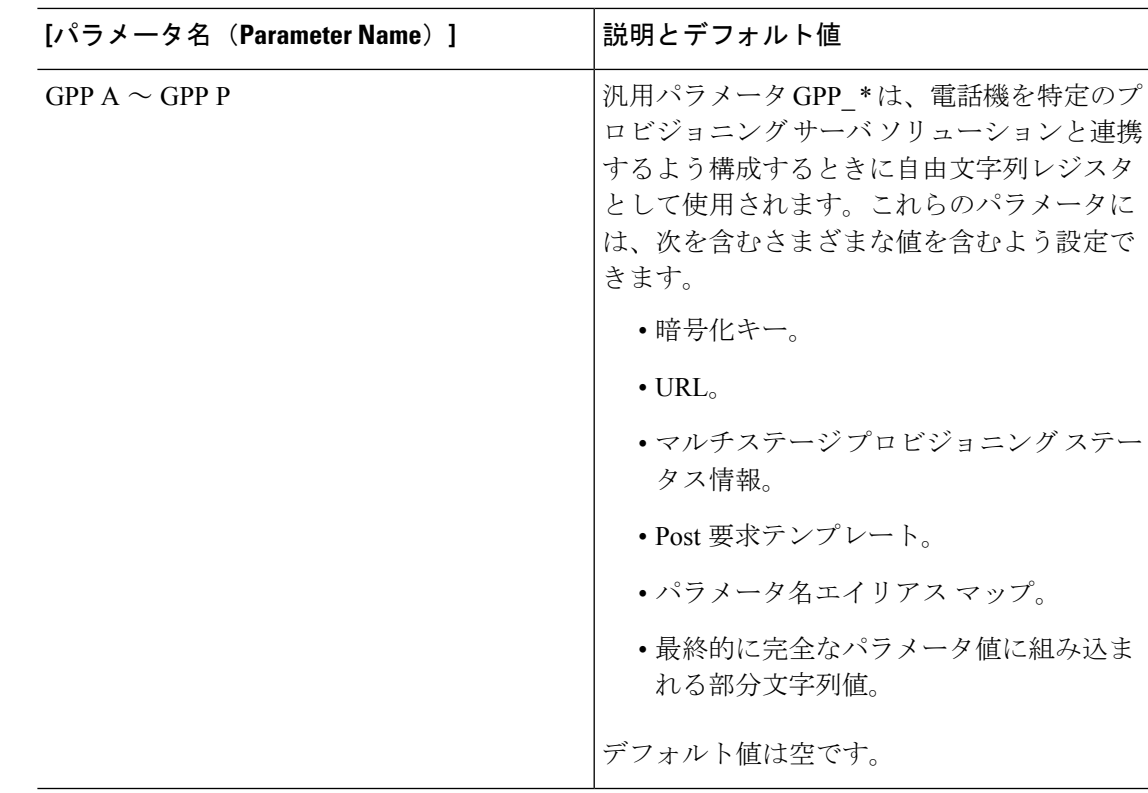

#### <span id="page-8-0"></span>マクロ展開変数

特定のマクロ変数は、次のプロビジョニング パラメータ内で認識されます。

- Profile\_Rule
- Profile Rule \*
- Resync Trigger \*
- Upgrade\_Rule
- $\cdot$  Log  $*$
- GPP \* (特定の条件下で)

これらのパラメータ内では、\$NAME や \$(NAME) などのシンタックス タイプが認識され、展 開されます。

マクロ変数の部分文字列は、表記 \$(NAME:p) と \$(NAME:p:q) で指定できます。この p と q は 非負の整数です(リビジョン2.0.11以上で利用可能)。結果のマクロ展開は、文字オフセット pから始まる長さq (qが指定されない場合は文字列終端まで)の部分文字列です。たとえば、 GPP\_A に ABCDEF が含まれている場合、\$(A:2) は CDEF に展開され、\$(A:2:3) は CDE に展開 されます。

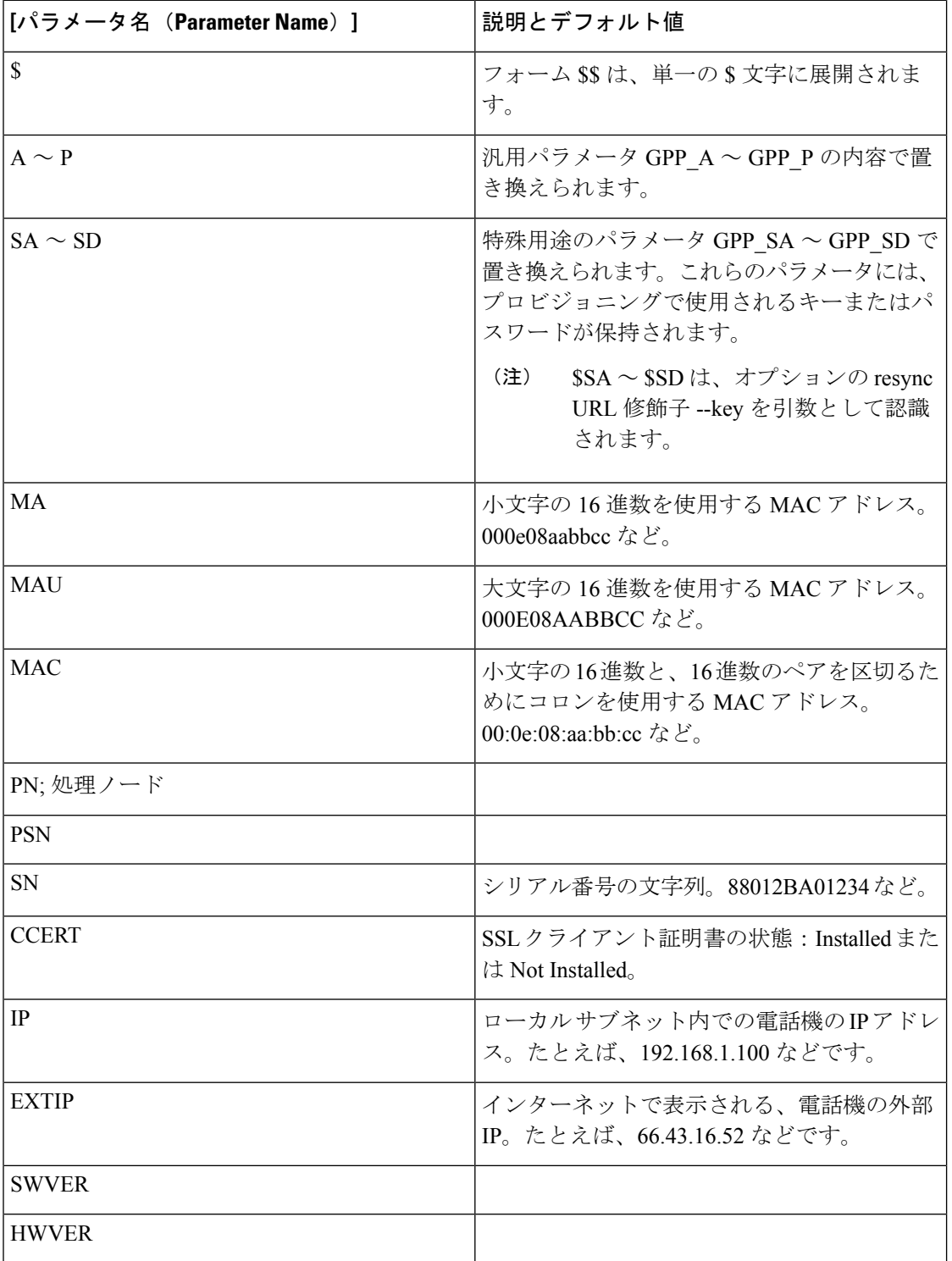

認識されない名前は変換されず、展開後のパラメータ値で \$NAME または \$(NAME) 形式は変 更されません。

Ι

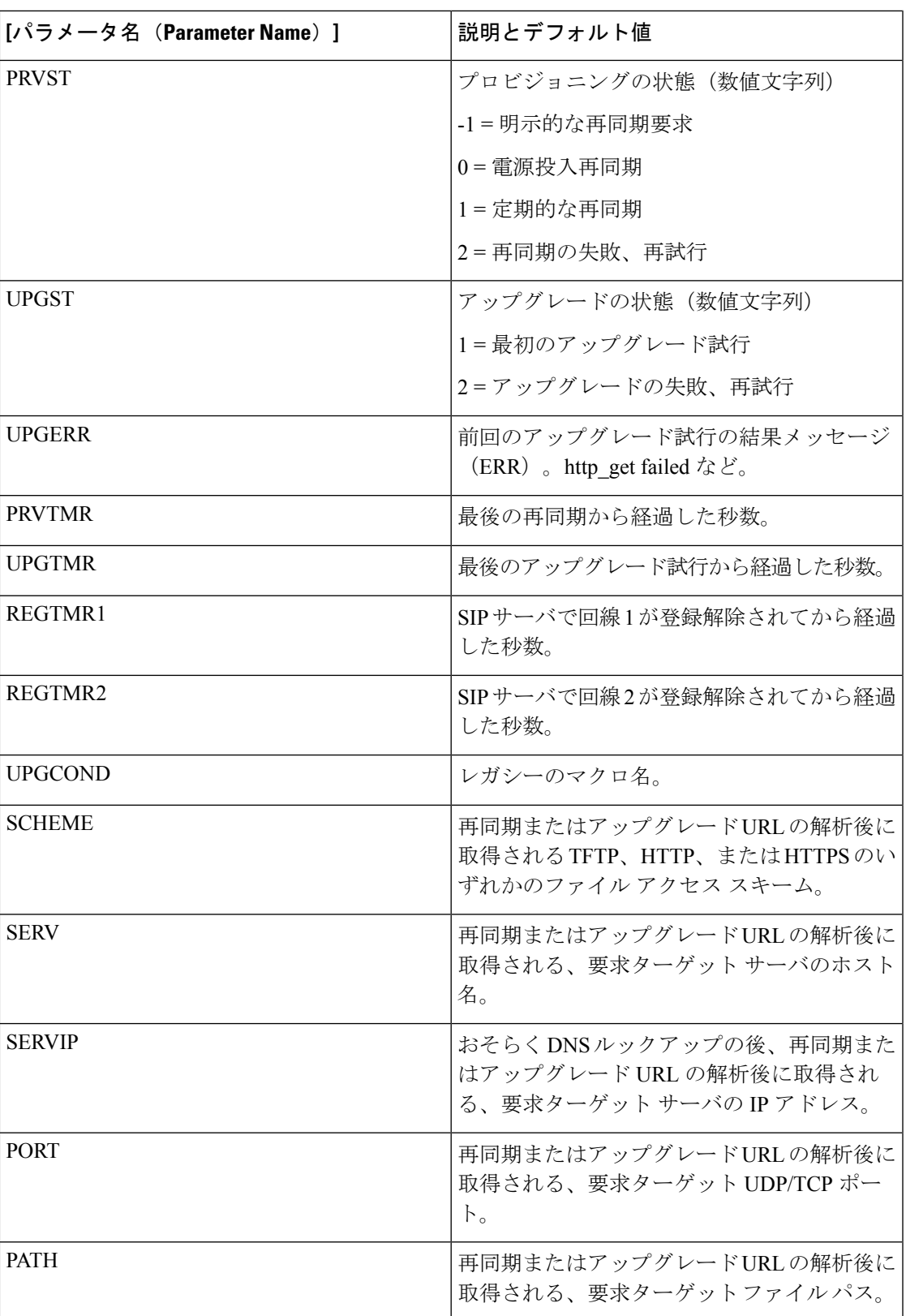

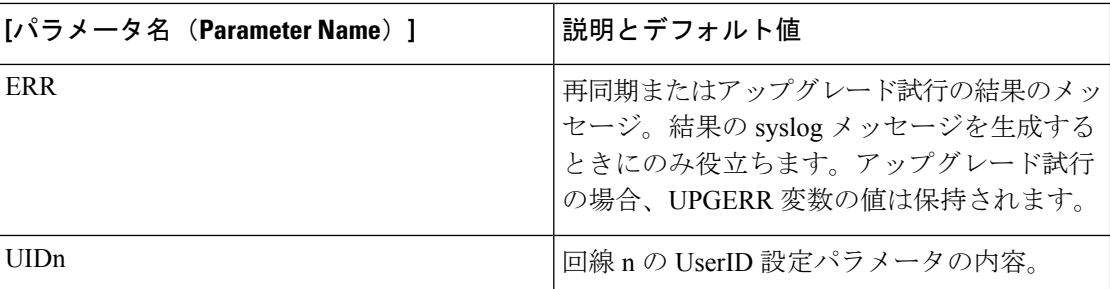

# <span id="page-11-0"></span>内部エラー コード

電話機では、特定のエラー条件におけるユニットの動作をより細かく制御する設定を容易にす るために内部エラー コード (X00 ~ X99)の番号を定義します。

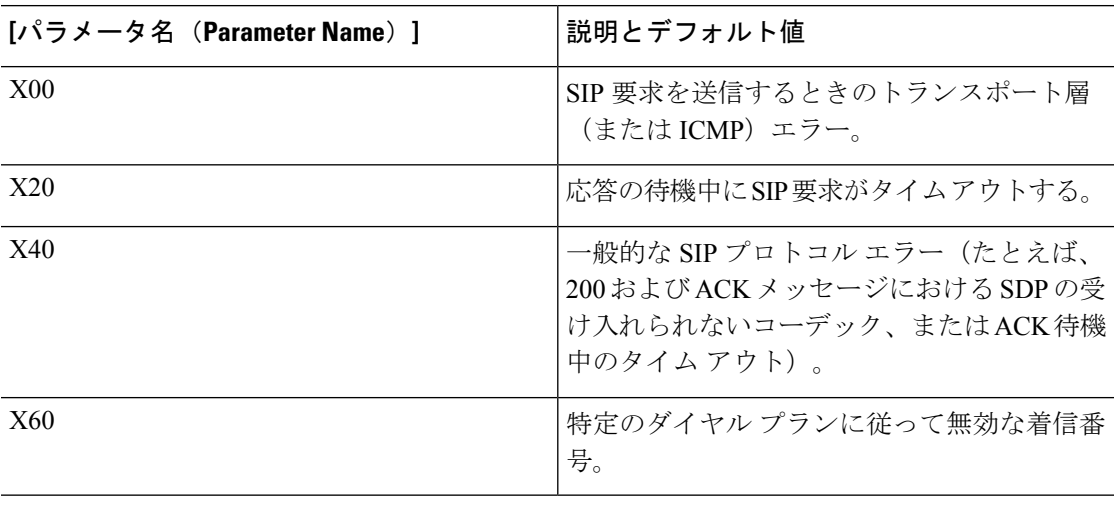